# The VPtoVF processor

(Version 1.6, January 2014)

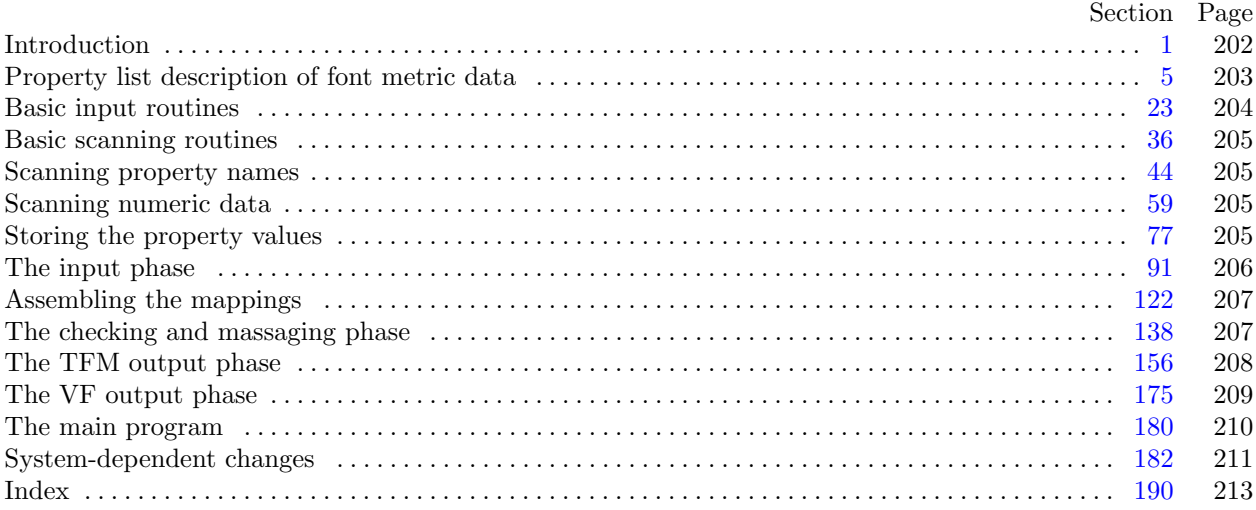

The preparation of this program was supported in part by the National Science Foundation and by the System Development Foundation. 'TEX' is a trademark of the American<br>Mathematical Society.

#### <span id="page-1-0"></span>202 INTRODUCTION VP to VF changes for C *§*1

**1\*. Introduction.** The VPtoVF utility program converts virtual-property-list ("VPL") files into an equivalent pair of files called a virtual font ("VF") file and a T<sub>E</sub>X font metric ("TFM") file. It also makes a thorough check of the given VPL file, so that the VF file should be acceptable to device drivers and the TFM file should be acceptable to T<sub>F</sub>X.

VPtoVF is an extended version of the program PLtoTF, which is part of the standard TEXware library. The idea of a virtual font was inspired by the work of David R. Fuchs who designed a similar set of conventions in 1984 while developing a device driver for ArborText, Inc. He wrote a somewhat similar program called PLFONT.

The *banner* string defined here should be changed whenever VPtoVF gets modified.

 $define \, my_name \equiv 'vptovf'$ **define** *banner ≡* ´This␣is␣VPtoVF,␣Version␣1.6´ *{* printed when the program starts *}*

**2\*.** This program is written entirely in standard Pascal, except that it has to do some slightly systemdependent character code conversion on input. Furthermore, lower case letters are used in error messages; they could be converted to upper case if necessary. The input is read from *vpl file* , and the output is written on *vf file* and *tfm file* ; error messages and other remarks are written on the *output* file, which the user may choose to assign to the terminal if the system permits it.

The term *print* is used instead of *write* when this program writes on the *output* file, so that all such output can be easily deflected.

 $\text{define} \quad print(\texttt{\#}) \equiv write(stderr, \texttt{\#})$  $\text{define} \quad print\_ln(\texttt{\#}) \equiv write\_ln(\textit{stderr}, \texttt{\#})$  $\text{define} \quad print\_real(\texttt{\#}) \equiv \text{fprint\_real}(\text{stderr}, \texttt{\#})$ **program**  $VP$ *to*  $VF$  (*vpl\_[file](#page-10-0)*,  $vf$ *\_file*,  $tfm$ *\_file*,  $output$ ); **const** *⟨* Constants in the outer block 3\* *⟩* **type** *⟨* Types in the outer block 23 *⟩* **var** *⟨* Globals in the outer block 5 *⟩ ⟨* Define *parse arguments* 182\* *⟩* **procedure** *initialize* ; *{* this procedure gets things started properly *}* **var** *⟨* Local variables for initialization 25 *⟩* **begin** *kpse set program name* (*argv* [0]*, my name* ); *parse arguments* ; *⟨* Set initial values 6\* *⟩* **end**;

**3\*.** The following parameters can be changed at compile time to extend or reduce VPtoVF's capacity.

*⟨* Constants in the outer block 3\* *⟩ ≡*

 $buf\_size = 3000; \{ length of lines displayed in error messages \}$ 

 $max\_header\_bytes = 1000;$  { four times the maximum number of words allowed in the TFM file header block, must be 1024 or less *}*

 $v f_size = 100000;$  { maximum length of *vf* data, in bytes }

 $max\_stack = 100;$  {maximum depth of simulated DVI stack}

 $max\_param\_words = 254$ ; {the maximum number of fontdimen parameters allowed}

 $max\_lig\_steps = 32510;$  {maximum length of ligature program, must be at most  $32767 - 257 = 32510$  }  $max\_{terms} = 5000;$  {the maximum number of distinct kern values}

 $hash\_size = 32579$ ;

*{* preferably a prime number, a bit larger than the number of character pairs in lig/kern steps *}* This code is used in section 2\*.

```
6* \langle Set initial values 6^* \rangle \equivreset(vpl file , vpl name );
  if verbose then
     begin print(banner ); print ln(version string );
     end;
```

```
See also sections 22*, 26, 28, 30, 32*, 45, 49, 68, 80, 84, and 148.
This code is used in section 2*.
```
**22\*.** On some systems you may have to do something special to write a packed file of bytes.

*⟨* Set initial values 6\* *⟩* +*≡ rewritebin*(*vf file , vf name* ); *rewritebin*(*tfm file , tfm name* );

#### <span id="page-3-0"></span>204 BASIC INPUT ROUTINES VP to VF changes for C *§*23

**24\*.** One of the things VPtoVF has to do is convert characters of strings to ASCII form, since that is the code used for the family name and the coding scheme in a TFM file. An array *xord* is used to do the conversion from *char*; the method below should work with little or no change on most Pascal systems.

**define**  $char \equiv 0..255$ **define**  $first\_ord = 0$  { ordinal number of the smallest element of *char* } **define**  $last\_ord = 127$  {ordinal number of the largest element of *char* } *⟨* Globals in the outer block 5 *⟩* +*≡ xord* : **array** [*char* ] **of** *ASCII code* ; *{* conversion table *}*

**31\*.** Just before each CHARACTER property list is evaluated, the character code is printed in octal notation. Up to eight such codes appear on a line; so we have a variable to keep track of how many are currently there.

*⟨* Globals in the outer bl[oc](#page-2-0)k 5 *⟩* +*≡*

*chars on line* : 0 *. .* 8; *{* the number of characters printed on the current line *} perfect*: *boolean*; *{* was the file free of errors? *}*

**32\***  $\langle$  Set initial values 6\*  $\rangle$  +≡ *chars\_on\_line*  $\leftarrow 0$ ; *perfect*  $\leftarrow true$ ; {innocent until proved guilty}

**33\*.** The following routine prints an error message and an indication of where the error was detected. The error message should not include any final punctuation, since this procedure supplies its own.

 $\textbf{define} \quad err\_print(\textbf{\#}) \equiv$ **begin if** *chars\_on\_line*  $> 0$  **then**  $print\_ln(\tilde{\tau})$ ; *print*(#); *show error context*; **end**

**procedure** *show error context*; *{* prints the current scanner location *}* **var**  $k: 0$ ..  $\text{buf\_size}$ ; {an index into  $\text{buf}$ } **begin**  $print\_ln(\lceil \frac{1}{\ln(1)} \cdot \text{line} \rceil, \text{ line}: 1, \rceil)$ . **if**  $\neg left\_ln$  **then**  $print(\uparrow \dots \uparrow);$ **for**  $k \leftarrow 1$  **to** *loc* **do**  $print(buffer[k])$ ; {print the characters already scanned }  $print\_ln(\lceil \sqcup \rceil);$ **if**  $\neg left\_ln$  **then**  $print(\neg \Box \Box \neg \cdot);$ **for**  $k \leftarrow 1$  **to** *loc* **do**  $print(\tilde{\mu}^{\prime})$ ; {space out the second line } **for**  $k \leftarrow loc + 1$  **to** *limit* **do**  $print(buffer[k])$ ; { print the characters yet unseen } **if**  $right\_ln$  **then**  $print\_ln(\cdot \cdot \cdot)$  **else**  $print\_ln(\cdot \cdot \cdot \cdot)$ ;  $chars\_on\_line \leftarrow 0; perfect \leftarrow false;$ **end**;

<span id="page-4-0"></span>

89\* When we are nearly ready to output the TFM file, we will set  $index[p] \leftarrow k$  if the dimension in  $memory[p]$ is being rounded to the *k*th element of its list.

 $\text{define} \quad index \equiv index\_var$  $\text{define}$   $\text{class} \equiv \text{class\_var}$ 

*⟨* Globals in the outer block 5 *⟩* +*≡*

*index* : **array** [*pointer* ] **of** *byte* ;

*excess* : *byte* ; *{* number of words to remove, if list is being shortened *}*

## <span id="page-5-0"></span>206 THE INPUT PHASE VP to VF changes for C *§*91

**118\*.** Finally we come to the part of VPtoVF's input mechanism that is used most, the processing of individual character data.

*⟨* Read character info list 118\* *⟩ ≡* **begin**  $c \leftarrow get\_byte$ ; {read the character code that is being specified } **if** *verbose* **then**  $\langle$  Print *c* in octal notation 137 $\rangle$ ; **while**  $level = 1$  **do begin while**  $cur\_char = " \sqcup"$  **do**  $get\_next;$ **if**  $cur\_char = "(" then \langle Read \text{ a character property } 119 \rangle)$ **else if** *cur char* = ")" **then** *skip to end of item* **else** *junk error* ; **end**; **if**  $char\_wd[c] = 0$  **then**  $char\_wd[c] \leftarrow sort\_in(width, 0);$  {legitimatize  $c$ } *finish inner property list*; **end** This code is used in section 180.

<span id="page-6-0"></span>

**144\* define**  $round\_message$  (**#**)  $\equiv$ 

**if**  $delta > 0$  **then begin** *print*(´I␣had␣to␣round␣some␣´*,* #*,* ´s␣by␣´);  $print_{real}$ (((( $delta + 1$ ) **div** 2)/ $\angle$ 4000000), 1, 7);  $print_{all}(\angle_{i}$ units. $\angle$ ); **end**

*⟨*Put the width, height, depth, and italic lists into final form 144\* *⟩ ≡*  $delta \leftarrow shorten(width, 255); set\_indices(width, delta); round\_message('width');$  $delta \leftarrow shorten(height, 15); set\_indices(height, delta); round\_message(\texttt{height}^{\text{-}});$  $delta \leftarrow shorten(depth, 15); set\_indices(depth, delta); round\_message('depth');$  $delta \leftarrow shorten(italic, 63); set\_indices(italic, delta); round\_message('italic<sub>□</sub> correction');$ This code is used in section 139.

**152\*.** (More good stuff from TFtoPL.)

*ifdef* (´notdef´) **function**  $f(h, x, y : \text{ind}x)$ :  $\text{ind}x$ ; **begin end**; *{* compute *f* for arguments known to be in *hash* [*h*] *} endif* (´notdef´) **function**  $eval(x, y : \text{ind}x): \text{ind}x$ ; {compute  $f(x, y)$  with hashtable lookup} **var** *key* : *integer* ; *{* value sought in hash table *}* **begin**  $key \leftarrow 256 * x + y + 1$ ;  $h \leftarrow (1009 * key) \text{ mod } hash\_size$ ; **while**  $hash[h] > key$  **do if**  $h > 0$  **then**  $decr(h)$  **else**  $h \leftarrow hash\_size$ ; **if**  $hash[h] < key$  **then**  $eval \leftarrow y$  {not in ordered hash table }  $\textbf{else } eval \leftarrow f(h, x, y)$ ; **end**;

**153\*** Pascal's beastly convention for *forward* declarations prevents us from saying **function**  $f(h, x, y)$ : *indx* ): *indx* here.

**function**  $f(h, x, y : \text{ind}x)$ :  $\text{ind}x$ ; **begin case** *class* [*h*] **of** *simple* : *do nothing* ;  $left\_z$ : begin  $class[h] \leftarrow pending; lig\_z[h] \leftarrow eval(lig\_z[h], y); class[h] \leftarrow simple;$ **end**;  $right\_z$ : **begin**  $class[h] \leftarrow pending; lig\_z[h] \leftarrow eval(x, lig\_z[h]); class[h] \leftarrow simple;$ **end**; both\_z: **begin**  $class[h] \leftarrow pending; lig\_z[h] \leftarrow eval(eval(x, lig\_z[h]), y); class[h] \leftarrow simple;$ **end**; pending: begin x\_lig\_cycle  $\leftarrow x$ ; y\_lig\_cycle  $\leftarrow y$ ; lig\_z|h|  $\leftarrow$  257; class|h|  $\leftarrow$  simple; **end**; *{* the value 257 will break all cycles, since it's not in *hash }* **end**; *{* there are no other cases *}*  $f \leftarrow liq_z[h];$ 

**end**;

<span id="page-7-0"></span>**156\*** The TFM output phase. Now that we know how to get all of the font data correctly stored in VPtoVF's memory, it only remains to write the answers out.

First of all, it is convenient to have an abbreviation for output to the TFM file:

**define**  $out(\textbf{\#}) \equiv putbyte(\textbf{\#}, tfm_{\textit{}}\hat{file})$ 

**165\*** When a scaled quantity is output, we may need to divide it by *design\_units*. The following subroutine takes care of this, using floating point arithmetic only if  $design\_units \neq 1.0$ .

```
procedure out_scaled (x : \text{fix\_word}); { outputs a scaled \text{fix\_word} }
  var n: byte; {the first byte after the sign }
     m: 0 . . 65535; { the two least significant bytes }
  begin if fabs(x/desian\_units) > 16.0 then
     begin print('The<sub>||</sub>relative<sub>||</sub>dimension<sub>||</sub>'); print_{real}(x/4000000, 1, 3);print ln(´␣is␣too␣large.´); print(´␣␣(Must␣be␣less␣than␣16*designsize´);
     if design\_units \neq unity then
        begin print('_\text{u} = '); print(\text{real}(design\_units / 200000, 1, 3); print('_\text{u}designunits');
        end;
     print_ln(´)´); x \leftarrow 0;
     end;
  if \text{design\_units} \neq \text{unitly} then x \leftarrow \text{round}((x/\text{design\_units}) * 1048576.0);if x < 0 then
     begin out(255); x \leftarrow x + '100000000;if x \leq 0 then x \leftarrow 1;
     end
  else begin out(0);
     if x > 100000000 then x \leftarrow 777777777;
     end;
  n ← x div '2000000; m ← x mod '200000; out(n); out(m \text{ div } 256); out(m \text{ mod } 256);
  end;
```
<span id="page-8-0"></span>**175\*. The VF output phase.** Output to *vf file* is considerably simpler. **define**  $id\_byte = 202$  { current version of VF format } **define**  $vout(\textbf{\#}) \equiv putbyte(\textbf{\#}, vf\text{-}file)$ 

*⟨* Globals in the outer block 5 *⟩* +*≡*

*vcount: integer*; { number of bytes written to *vf\_file* }

## <span id="page-9-0"></span> $210$   $\hfill$  THE MAIN PROGRAM  $\hfill$   $\hfill$  VP to VF changes for C

181\* Here is where VPtoVF begins and ends.

**begin** *initialize* ; *name enter* ; *read input* ; **if** *verbose* **then**  $print\_ln($   $\cdot$   $\cdot$   $)$ ; *corr and check* ; *⟨* Do the TFM output 157 *⟩* ; *vf output* ; **if**  $\neg perfect$  **then**  $\text{uexit}(1);$ **end** .

<span id="page-10-0"></span>**182\*. System-dependent changes.** Parse a Unix-style command line. **define**  $argument_is(\textbf{\#}) \equiv (strompllong options[option_index].name, \textbf{\#}) = 0)$ *⟨* Define *parse arguments* 182\* *⟩ ≡* **procedure** *parse arguments* ; **const**  $n\_options = 3$ ;  $\{ \text{Pascal won't count array lengths for us.} \}$  $\{ \text{Pascal won't count array lengths for us.} \}$  $\{ \text{Pascal won't count array lengths for us.} \}$ **var** *long options* : **array** [0 *. . n options* ] **of** *getopt struct*; *getopt return val* : *integer* ; *option index* : *c int type* ; *current option*: 0 *. . n options* ; **begin** *⟨*Initialize the option variables 187\* *⟩*; *⟨* Define the option table 183\* *⟩*; **repeat** getopt\_return\_val  $\leftarrow$  getopt\_long\_only(argc, argv, '', long\_options, address\_of(option\_index)); **if**  $qetopt\_return\_val = -1$  **then begin** *do nothing* ; *{*End of arguments; we exit the loop below. *}* **end else if**  $\text{getopt\_return\_val} = "?"$  **then begin** *usage* (*my name* ); *{ getopt* has already given an error message. *}* **end else if** *argument is* (´help´) **then begin** *usage help*(*VPTOVF HELP,* **nil**); **end else if** *argument is* (´version´) **then begin** *print version and exit*(*banner ,* **nil***,* ´D.E.␣Knuth´*,* **nil**); **end**; *{*Else it was a flag; *getopt* has already done the assignment. *}* **until**  $getopt\_return\_val = -1$ ; {Now *optind* is the index of first non-option on the command line. We must have one to three remaining arguments. *}* **if** (*optind* + 1 *̸*= *argc*) *∧* (*optind* + 2 *̸*= *argc*) *∧* (*optind* + 3 *̸*= *argc*) **then begin** *write ln*(*stderr , my name ,* ´:␣Need␣one␣to␣three␣file␣arguments.´); *usage* (*my name* ); **end**;  $vpl_name \leftarrow extend\_filename(cmdline(optind), \text{`vpl`});$ **if**  $\text{optind} + 2 \leq \text{argc}$  **then begin** *{* Specified one or both of the output files. *}*  $v$ *f\_name*  $\leftarrow$  *extend\_filename* (*cmdline* (*optind* + 1)*,*  $\mathbf{v}$ **f**  $\cdot$ ); **if**  $\text{optind} + 3 \leq \text{argc}$  **then begin** *{* Both. *}*  $tfm_name \leftarrow extend\_filename(cmdline(optind + 2), \text{`tfm`});$ **end else begin** *{* Just one. *}*  $tfm_name \leftarrow make\_suffix(cmdline(optind + 1), \text{`tfm'});$ **end**; **end else begin** *{* Neither. *}*  $v$ *f\_na[me](#page-1-0)*  $\leftarrow$  *basename\_change\_suffix* (*vpl\_name*,  $\cdot$  *.vpl* $\cdot$ ,  $\cdot$  *vf* $\cdot$ );  $tfm_name \leftarrow baseline\_change\_suffix(vpl_name, \cdot.vp1', \cdot.tfm');$ **end**; **end**;

This code is used in section 2\*.

#### <span id="page-11-0"></span>212 SYSTEM-DEPENDENT CHANGES VP to VF changes for C *§*183

**183\*.** Here are the options we allow. The first is one of the standard GNU options.

*⟨* Define the option table 183\* *⟩ ≡*

 $current\_option \leftarrow 0; long\_options[current\_option].name \leftarrow 'help';$  $current\_option \leftarrow 0; long\_options[current\_option].name \leftarrow 'help';$  $current\_option \leftarrow 0; long\_options[current\_option].name \leftarrow 'help';$  $\log \left[ \text{current\_option} \right]$ *has*  $\text{arg } \leftarrow 0$ ;  $\log \left[ \text{current\_option} \right]$ *, flag*  $\leftarrow 0$ ;  $long\_options[current\_option].val \leftarrow 0; incr(current\_option);$ See also sections 184\*, 185\*, and 188\*.

This code is used in section 182\*.

**184\*.** Another of the standard options.

*⟨* Define the option table 183\* *⟩* +*≡*  $long-options[current\_option].name \leftarrow 'version'; long-options[current\_option].has_arg \leftarrow 0;$  $long\_options[current\_option]$ .  $flag \leftarrow 0$ ;  $long\_options[current\_option]$ .  $val \leftarrow 0$ ;  $incr(current\_option)$ ;

**185\*.** Print progress information?

*⟨* Define the option table 183\* *⟩* +*≡*  $long-options[current\_option].name \leftarrow 'verbose'; long\_options[current\_option].has\_arg \leftarrow 0;$  $long\_options$  [*current\_option*]*.flag*  $\leftarrow$  *address\_of* (*verbose*); *long\_options* [*current\_option*]*.val*  $\leftarrow$  1; *incr* (*current option*);

**186\*.** The global variable *verbose* determines whether or not we print progress information.

*⟨* Globals in the outer block 5 *⟩* +*≡ verbose* : *c int type* ;

**187\*.** It starts off *false* .

*⟨*Initialize the option variables 187\* *⟩ ≡ verbose ← false* ; This code is used in section 182\*.

188\* An element with all zeros always ends the list.

*⟨* Define the option table 183\* *⟩* +*≡*  $long\_options[current\_option].name \leftarrow 0; long\_options[current\_option].has\_arg \leftarrow 0;$  $long\_options[current\_option].flag \leftarrow 0; long\_options[current\_option].val \leftarrow 0;$ 

**189\*.** Global filenames.

*⟨* Globals in the outer block 5 *⟩* +*≡ vpl name , tfm name , vf name* : *const c string* ; <span id="page-12-0"></span>190\* Index. Pointers to error messages appear here together with the section numbers where each identifier is used.

The following sections were changed by the change file: 1, 2, 3, 6, 22, 24, 31, 32, 33, 89, 118, 144, 152, 153, 156, 165, 175, 181, 182, 183, 184, 185, 186, 187, 188, 189, 190.

 $-$ help:  $183*$  $-$ verbose:  $185$ <sup>\*</sup>  $-version: 184*$  $a: 39.$ A cycle of NEXTLARGER...: 142.  $acc: 60, 61, 62, 63, 64, 65, 72, 74, 76.$  $address\_of: 182^*185^*$ An "R" or "D"  $\ldots$  needed here: 72. argc:  $182^*$  $argument_is: 182*$  $argv: 2^* 182^*$ ASCIL code: 23, 24, 36, 44, 46, 60. At most 256 VARCHAR specs...:  $120$ . backup:  $\frac{38}{62}$ , 62, 63, 64, 112.  $bad\_indent: 35.$ banner:  $1^*$  6<sup>\*</sup> 182<sup>\*</sup> basename\_change\_suffix:  $182^*$ bc:  $158, 159, 160, 163, 164, 169, 177.$ bchar: 77, 80, 95, 149, 154, 155, 167, 168, 171. bchar\_label: 82, 84, 112, 139, 145, 154, 168. boolean: 29, 31, 41, 50, 72, 77, 113, 128, 138, 150, 158, 167. BOT piece of character...:  $141$ . *both\_z*: 146, 150, 151, 153\* boundary\_char\_code:  $52, 55, 95$ . buf\_size:  $3, 29, 33, 34$ . buffer:  $29, 33, 34, 35, 37, 38, 40, 41, 61.$ byte:  $23, 39, 52, 53, 60, 66, 77, 82, 83, 89, 90, 91,$ 97, 111, 124, 128, 136, 158, 165, 167, 180.  $b0: 66, 67, 68, 104, 114, 115, 116, 117, 121, 141,$ 145, 149, 155, 171, 172, 178.  $b1: 66, 67, 68, 104, 116, 117, 121, 141, 145, 149,$ 151, 155, 171, 172, 178. 62: 66, 67, 68, 104, 116, 117, 121, 141, 145, 149, 151, 155, 168, 171, 172, 178. 63: 66, 67, 68, 104, 116, 117, 121, 141, 145, 149, 151, 155, 168, 171, 172, 178.  $c: 69, 83, 91, 124, 150, 180.$ "C" value must be...:  $61$ .  $c\_int\_type: 182^*186^*$  $cc: \underline{124}, 127, \underline{150}, 151, \underline{167}, 169, 170.$ *char*:  $\frac{24}{3}$ , 29.  $char\_dp:$  82, 84, 119, 164.  $char\_dp\_code: 52, 55, 119.$  $char_-ht$ : 82, 84, 119, 164.  $char_-ht\_code: 52, 55, 119.$ *char\_ic*:  $82, 84, 119, 164$ .  $char\_ic\_code: 52, 55, 119.$ 

 $char\_info$ : 164.  $char\_info\_code: 52.$  $char\_info\_word: 82.$ *char\_remainder:* 82, 84, 112, 119, 120, 140, 141, 142, 149, 154, 164, 167, 169, 170.  $char\_tag$ : 82, 84, 111, 112, 119, 120, 140, 142, 154, 164, 169. *char\_wd:* 82, 84, 85, 118<sup>\*</sup> 119, 139, 140, 155, 159, 163, 164, 177, 179.  $char_wd\_code: \underline{52}, 55, 103, 119.$ Character cannot be typeset...:  $127$ .  $character\_code: 52, 55, 94, 95.$ *chars\_on\_line*:  $31$ <sup>\*</sup>,  $32$ <sup>\*</sup>,  $33$ <sup>\*</sup>, 137.  $check\_existence: 140, 149.$  $check\_existence\_and\_safety: 140, 141.$  $check\_sum\_code: 52, 55, 95.$  $check\_sum\_loc$ :  $80, 95, 163, 177$ .  $check\_sum\_specified: 77, 80, 95, 162.$  $check\_tag: 111, 112, 119, 120.$  $chr: 26, 34.$ class:  $89, 147, 150, 153, 154$ .  $class\_var$ : 89\*  $clear\_lig\_kern\_entry:$  145.  $cmdline: 182*$  $coding\_scheme\_code: 52, 55, 95.$  $coding\_scheme\_loc: 80, 95.$ comment\_code: 52, 55, 94, 103, 106, 110, 119, 121, 125.  $const_c. string: 189*$ copy\_to\_end\_of\_item: 41, 95, 107, 108, 134.  $corr_and\_check: 180, 181*$  $cur_bytes: 66, 67, 69, 70, 104, 106, 126.$  $cur_{\textit{char}}$ : 36, 37, 38, 39, 40, 42, 43, 58, 60, 61, 62, 63, 64, 65, 69, 70, 72, 73, 74, 76, 92, 94, 97, 100, 102, 104, 109, 112, 118, 120, 124, 134.  $cur\_code: \quad 52, 58, 94, 95, 103, 106, 110, 116, 119,$ 121, 125, 130, 131, 134. cur\_font: 77, 104, 105, 106, 107, 108, 124, 126, 127, 177, 178, 180  $cur\_hash: \quad 47, \; 50, \; 51, \; 53.$ cur\_name:  $46, 50, 51, 53, 54, 58$ . current\_option: 182, \* 183, \* 184, \* 185, \* 188, \*  $c0: 67, 70, 96, 163.$  $c1: 67, 70, 96, 163.$  $c2: 67, 70, 96, 163.$  $c3: 67, 70, 96, 163.$  $d:$  79, 85, 87, 88, 90. Decimal ("D"), octal ("O"), or hex...:  $69$ .

 $decr: 4, 38, 40, 41, 50, 58, 76, 90, 97, 102, 117,$ 124, 128, 133, 150, 152, 159, 169, 170, 171. delta:  $143, 144^*$ depth:  $52, 84, 119, 144, 159, 160.$ design\_size: 77, 80, 98, 162.  $design\_size\_code: 52, 55, 95.$  $design\_size\_loc: 80, 162, 177.$ design\_units: 77, 80, 99, 106, 128, 163, 165, 179.  $design\_units\_code: 52, 55, 95.$  $dict\_ptr: \underline{44}, 45, 53.$ dictionary:  $44, 50, 53$ . do\_nothing:  $\frac{4}{111}$ , 140, 151, 153, 182\* Don't push so much...:  $132$ .  $double\_check\_ext: 155.$  $double\_check\_lig: 155.$  $double\_check\_rep: \underline{155}$ .  $double\_check\_tail:$   $\frac{155}{2}$ .  $down1: \underline{122}, 131.$  $ec: 158, 159, 160, 163, 164, 169, 177.$ Empty stack...:  $133$ . endif:  $152^*$  $enter_name: 53, 54.$ eof: 34.  $\mathit{eoln}: 34.$ *equiv:*  $\frac{52}{52}$ , 53, 55, 58.  $err\_print:$   $\frac{33}{35}$ , 38, 39, 40, 41, 42, 43, 58, 85, 92, 93, 95, 97, 98, 99, 100, 104, 107, 108, 111, 114, 115, 116, 117, 120, 124, 126, 127, 132, 133, 135. eval:  $152$ <sup>\*</sup>,  $153$ <sup>\*</sup> *excess*: 88,  $\frac{89}{6}$ , 90.  $existence\_tail: 140.$  $ext\_tag: 82, 111, 120, 140.$ exten: 77, 120, 121, 141, 155, 172.  $extend\_filename: 182*$ Extra right parenthesis:  $92.$ extra\_loc\_needed: 167, 168, 170, 171.  $f: \quad \underline{152}^*, \; \underline{153}^*$ *fabs*:  $165^*$  $face\_code: 52, 55, 95.$  $face\_loc$ : 80, 95.  $false: 30, 33, 34, 41, 50, 72, 80, 100, 109, 112, 114,$ 115, 128, 139, 150, 159, 168, 170, 187\*  $family\_code: 52, 55, 95.$ family\_loc:  $80, 95$ . farea\_length:  $77, 105, 108, 178$ .  $farea\_start: 77, 105, 108, 178.$ File ended unexpectedly...:  $40.$ fill\_buffer: 34, 35, 37, 38, 40, 41.  $finish\_inner\_property\_list: 102, 104, 109, 118*$ 120 124. *finish\_the\_property:* 43, 94, 102, 103, 106, 110, 119, 121, 125.

first\_ord:  $24, 26$ .  $\textit{fix\_word}:$  71, 72, 77, 81, 82, 85, 86, 87, 88, 90, 91,  $105, 123, 124, 128, 143, 158, 165$ <sup>\*</sup> *flag*:  $183$ <sup>\*</sup>,  $184$ <sup>\*</sup>,  $185$ <sup>\*</sup>,  $188$ <sup>\*</sup>. flush\_error:  $\frac{42}{103}$ , 103, 106, 110, 119, 121, 125.  $\text{frame\_length:} \quad \frac{77}{105} \quad 105, \ 107, \ 178.$  $fname\_start: 77, 105, 107, 178.$  $fnt\_def1: 77, 122, 178.$  $fnt_number.0: 122, 126.$  $fnt1: 77, 122, 126.$  $font\_area\_code: \underline{52}, 56, 106.$  $font_{att}: 77, 105, 106, 178.$  $font\_at\_code: 52, 56, 106.$  $font\_checksum: 77, 105, 106, 178.$  $font\_checksum\_code: 52, 56, 106.$  $font\_dimensione: 52, 55, 95.$ font\_dsize: 77, 105, 106, 178.  $font\_disize\_code: 52, 56, 106.$  $font_name\_code: 52, 56, 106.$  $font_number: 77, 104, 126.$ font\_ptr:  $77, 80, 104, 105, 126, 127, 177$ . FONTAREA clipped...:  $108$ . FONTNAME clipped...:  $107$ .  $forward: 153*$  $four\_bytes: \quad \underline{66}, \ 67, \ 69, \ 77.$  $fprint\_real:$  2\* fraction\_digits:  $\frac{75}{6}$ , 76. frozen\_du:  $77, 80, 99, 106, 128$ . Fuchs, David Raymond: 1\*  $g: 180.$  $get\_byte: 60, 95, 101, 103, 112, 115, 116, 117,$ 118, 119, 121, 127.  $get\_fix$ : 72, 98, 99, 103, 106, 117, 119, 129, 130, 131.  $get_four_bytes: 69, 96, 104, 106, 126.$ get\_hex: 39, 134.  $get\_keyword\_char: 37, 58.$  $get_name: 58, 94, 103, 106, 110, 119, 121, 125.$  $get.next: \frac{38}{39}, 39, 42, 43, 58, 60, 61, 62, 63, 64,$ 65, 69, 70, 72, 73, 74, 76, 92, 97, 100, 102, 104, 109, 112, 118, 120, 124.  $getopt: 182*$  $getopt\_long\_only: 182*$  $qetopt\_return\_val:$  182\*  $\text{getopt\_struct}: 182^*$  $good\_indent: 27, 28, 35.$ h:  $\underline{48}$ ,  $\underline{85}$ ,  $\underline{87}$ ,  $\underline{88}$ ,  $\underline{90}$ ,  $\underline{124}$ ,  $\underline{147}$ ,  $\underline{152}$ ,  $\underline{153}$ , has\_arg: 183,\* 184,\* 185,\* 188.\* hash: 147, 148, 150,  $152^*$  153<sup>\*</sup> 154.  $hash\_input:$  149, 150.

 $\operatorname{VP}$  to  $\operatorname{VF}$  changes for  $\operatorname{C}$ 

 $§190$ 

hash\_ptr: 147, 148, 150, 154. hash\_size:  $3, 147, 148, 150, 152, 154, 180$ .  $header: 10.$ HEADER indices...:  $101$ . header\_bytes: 77, 79, 80, 95, 96, 97, 101, 161, 162, 163, 177.  $header\_code: 52, 55, 95.$ header\_index: 77, 78, 79, 96, 97. header\_ptr:  $77, 80, 101, 159, 162.$ height:  $\frac{52}{52}$ , 81, 84, 119, 144, 159, 160. hh:  $\frac{147}{154}$ ,  $\frac{180}{180}$ .  $hstack: \underline{123}, 124, 132, 133.$ I can handle only  $256...: 104$ . I had to round...:  $144$ <sup>\*</sup> I'm out of memory...:  $41$ .  $id\_byte: 175, 177.$ ifdef:  $152^*$ Illegal character...:  $38, 41$ . Illegal digit: 70. Illegal face  $code...: 65$ . Illegal hexadecimal digit: 39.  $incr$ : 4, 34, 35, 37, 38, 40, 41, 53, 58, 65, 76, 85, 87, 90, 92, 97, 101, 102, 103, 104, 105, 116, 117, 120, 126, 128, 132, 137, 145, 150, 159, 169, 170, 177, 183, 184, 185\* *indent:* 27, 28, 35. index:  $89, 90, 164$ .  $index\_var$ : 89\* *indx*:  $\frac{78}{147}$ , 150, 152, 153\* Infinite ligature  $loop...$  154. *initialize:*  $2^*$  181\* *input\_has\_ended:* 29, 30, 34, 40, 92.  $int_{\mathbb{R}} part:$  72. integer: 25, 27, 39, 40, 41, 60, 69, 71, 72, 75, 77, 87, 88, 91, 128, 150, 152, 175, 176, 180, 182\* *invalid\_code*:  $26, 38, 41$ . *italic*: 52, 81, 84, 119, 144, 159, 160, 161, 166.  $j: \underline{50}, \underline{72}, \underline{161}.$ Junk after property value...:  $43$ .  $junk\_error:$  92, 93, 102, 104, 109, 118, 120, 124. k:  $25, 33, 50, 53, 88, 91, 97, 124, 128, 180$ kern: 77, 113, 117, 171, 180.  $\textit{kern\_flag}:$  113, 117, 149, 151, 155.  $key: \quad 150, \; 152^*$  $k$ pse\_set\_program\_name:  $2^*$ KRN character examined...:  $149$ .  $krn\_code: \underline{52}, 55, 110.$  $krn_+ptr$ : 113, 117, 171, 180.  $l: \underline{40}, \underline{41}, \underline{87}, \underline{90}.$  $label\_code:1.52, 55, 110.$  $label\_ptr:167, 169, 170, 171.$  $label_table:subleq: 167, 169, 170, 171.$ 

*last\_ord*:  $24$ <sup>\*</sup>, 26. *left\_ln:*  $29, 30, 33, 34.$ *left\_z*:  $146$ , 151, 153\* level:  $27, 28, 35, 40, 41, 58, 102, 104, 109,$ 118, 120, 124.  $If: \underline{158}, 159, 160.$  $lh: \quad 158, \; 159, \; 160.$ LIG character examined...:  $149$ . LIG character generated...:  $149$ .  $lig\_code: 52, 55, 110, 116.$  $lig\_exam: 149.$  $lig\_gen:$  149.  $lig\text{-}kern: \quad 77, 114, 115, 116, 117, 145, 147, 149,$ 151, 155, 168, 171, 180.  $lig\_ptr$ :  $\frac{147}{149}$ , 155, 171, 180  $\it{lig\_table\_code:~~}\underline{52,~55,~95}.$  $lig\_tag$ : 82, 111, 112, 140, 154, 169.  $lig\_z$ : 147, 150, 153\*  $limit: 29, 30, 33, 34, 35, 37, 38, 40, 41.$ *line*:  $\frac{27}{25}$ ,  $\frac{28}{33}$ ,  $\frac{33}{4}$ .  $link: 81, 82, 84, 85, 87, 90, 166.$  $list\_tag: 82, 111, 119, 140, 142.$  $lk_{\text{off}}set: 159, 160, \underline{167}, 168, 170, 171.$ lk\_step\_ended: 109, 112, 113, 114, 115, 116, 117.  $load10: 54, 55, 56, 57.$  $load11: 54, 55.$  $load12: 54, 55, 56.$  $load13: 54, 57.$  $load14$ : <u>54</u>.  $load15: 54$ .  $load16: 54, 55.$  $load17: 54$ .  $load18:$  $54$  $load19: \frac{54}{54}.$  $load20: 54, 57.$  $load3: 54, 55, 56.$  $load4: 54, 55, 56, 57.$ *load5*:  $\frac{54}{5}$ , 55, 57.  $load6: 54, 55, 56, 57.$  $load7:$  $\frac{54}{5}, 55, 56, 57.$  $load8: 54, 55, 56.$  $load9: 54, 55, 56.$  $loc: \quad 29, 30, 33, 34, 35, 37, 38, 40, 41, 58, 61,$ 92, 102. long\_options:  $182$ <sup>\*</sup>,  $183$ <sup>\*</sup>,  $184$ <sup>\*</sup>,  $185$ <sup>\*</sup>,  $188$ <sup>\*</sup>  $longest_name: \underline{46}, 50, 53, 58.$ lookup:  $\frac{50}{50}$ , 53, 58.  $m: 87, 90, 165$ make\_suffix:  $182^*$  $map\_code$ :  $52, 56, 119$ .  $map\_{font = code:} 52, 56, 95.$ 

 $max\_header\_bytes: \frac{3,10}{78,101,161}.$ 

max kerns: 3,\* 77, 113, 117, 180.  $max\_letters: \underline{44}, 50.$  $max\_lig\_steps: \frac{3}{2}, 77, 115, 116, 117, 147, 180.$  $max_name_index: 44, 46, 47, 52.$  $max\_param\_words: \frac{3}{2}, 12, 77, 103, 161.$  $max\_stack: \frac{3}{2}, 123, 132.$ Maximum SKIP amount...:  $115$ . mem\_ptr: 82, 84, 85. mem\_size: 81, 85. memory: 81, 82, 84, 85, 87, 88, 89, 90, 158, 159, 160, 161, 163, 166, 179. Memory overflow...:  $85$ . MID piece of character...: 141.  $min\_cover: 87, 88.$  $min_n!$ :  $77, 80, 112, 115, 145.$ Missing POP supplied: 124. move\_down\_code: 52, 56, 125, 131. move\_right\_code: 52, 56, 125, 130. my\_name:  $1^*$ ,  $2^*$ ,  $182^*$ *n*:  $\frac{165}{5}$  $n\_options: 182*$ name: 182, 183, 184, 185, 188\* *name\_enter*:  $180, 181*$ name\_length:  $\frac{46}{50}$ , 50, 51, 53, 54, 58. *name\_ptr*:  $\frac{46}{50}$ , 50, 58. ne: 77, 80, 120, 121, 155, 159, 160, 172. *negative*: 72, 73, 128. *next\_d:*  $\underline{86}$ , 87, 88, 98, 99.  $next\_\n{larger\_\n{code}:} \quad 52, 55, 119.$ *nhash*:  $\frac{47}{49}$ , 49, 50, 53.  $nk: 77, 80, 117, 159, 160, 171.$ nl: 77, 80, 112, 114, 115, 116, 117, 139, 145, 149, 154, 155, 159, 160, 168, 171. no\_tag:  $82, 84, 111, 140, 142, 154.$  $nonblank\_found: 41.$ not\_found: 50, 158, 159. *np*: 77, 80, 103, 159, 160, 173.  $numbers\_differ: \underline{104}, 126.$  $opcode: 128.$  $optind: 182*$  $option\_index: \quad \underline{182^*}$ *out*:  $\underline{156}$ <sup>\*</sup>, 160, 162, 164, 165<sup>\*</sup>, 166, 171, 172, 174. out\_scaled: 165,\* 166, 171, 173. *out\_size*: <u>160</u>, 171.  $output: 2^*$  $p: \underline{85}, \underline{87}, \underline{90}, \underline{150}, \underline{161}.$ packet\_length: 77, 80, 124, 179. packet\_start: 77, 80, 124, 179. *par\_ptr*:  $161, 173$ param: 77, 103, 173, 174.  $param\_enter: 180.$ 

parameter\_code: 52, 55, 57, 103. parse\_arguments:  $2, \frac{182}{5}$ *pending*:  $146, 147, 153*$ *perfect*: 31, 32, 33, 181\* pointer:  $81, 82, 85, 87, 88, 89, 90, 161$ . pop: 122, 124, 133. pop\_code:  $52, 56, 125$ . post: 122, 177. pre:  $122, 177$ . print:  $2^*$  6, 33, 136, 137, 140, 142, 144, 154,  $155, 165^*$ print\_ln: 2,\* 6,\* 33,\* 85, 137, 139, 140, 142, 144,\* 154, 155, 165, 181\* print\_octal:  $136, 137, 140, 142, 154, 155$ . print\_real:  $2^*$ , 144\*, 165\*  $print\_version\_and\_exit:$  182\* *push:* 122, 132. push\_code:  $52, 56, 125$ . putbyte:  $156$ ,  $175$ <sup>\*</sup>  $q: \underline{90}, \underline{161}.$  $r: 69.$ *read*: 34.  $read\_BCPL: 95, 97.$  $read\_char\_info: 95, 180.$  $read_four_bytes: 95, 96, 101.$  $read\_input: 180, 181*$  $read\_lig\_kern: 95, 180.$  $read\_ln: 34.$  $read\_packet:$  119, 124. Real constants must be...:  $72, 74$ . REP piece of character...: 141.  $reset: 6*$  $rewritebin: 22*$  $right\_ln: 29, 30, 33, 34, 37.$  $right\_z$ : 146, 151, 153\* *right1*:  $122, 130.$ round:  $106, 128, 163, 165, 179.$ round\_message:  $144^*$  $rr: 167, 169, 170, 171.$  $select\_font\_code: 52, 56, 125.$  $set\_char\_code: 52, 56, 125.$  $set\_char_0: 122.$ set\_indices:  $90, 144$ <sup>\*</sup> *set\_rule:* 122, 129. *set\_rule\_code:* 52, 56, 125. *set1*:  $\frac{122}{127}$ , 179. seven\_bit\_safe\_flag:  $77, 80, 100, 139$ .  $seven\_bit\_safe\_flag\_code: 52, 55, 95.$ seven\_flag\_loc:  $80, 162$ . seven\_unsafe: 138, 139, 140, 149, 162. shorten:  $88, 144$ <sup>\*</sup>  $show_error{\_}context{\.} \quad 33^*$ 

*§*190 VP to VF changes for C INDEX 217

*simple*: 146, 147, 150, 151, 153, 154. SKIP must follow LIG or KRN: 115. *skip code* : 52, 55, [110](#page-5-0). *skip error* : 42, 60, 61, 62, 63, 64, 65, 69, 70, 72, 74, 101. *skip to end of item*: 40, 42, 43, 94, 102, 103, 104, 106, 109, 110, 118\*, 119, 120, 121, 124, 125. *skip to paren*: 42, 93, 100, 112. Sorry, I don't know... : 58. Sorry, I haven't room...: 154. Sorry, it's [too](#page-5-0) late...:  $99$ . Sorry, LIGTABLE too long... : 115, 116, 117. Sorry, the maximum...:  $70$ . Sorry, too many different kerns...: 117. *sort in*: 85, 118\*, 119, 140, 155. *sort ptr* : 167, 169, 170, 171. Special command being clipped...: 135. *special code* : 52, 56, 125, 134. *special hex cod[e](#page-10-0)* : 52, 56, 125. *special st[ar](#page-1-0)t*: 124, 134, 135. *stack ptr* : 123, 124, 130, 131, 132, 133. *start*: 44, 45, 46, 47, 50, 52, 53. *start ptr* : 44, 45, 53. *stderr* : [2\\*,](#page-10-0) 182\*. STOP must follow LIG [or](#page-2-0) KR[N](#page-3-0): 114. *stop code* : 52, 55, 11[0.](#page-1-0) *stop flag* : 113, 114, 145, 149. *strcmp*: 182\*. String is too long... : 97. system dependencies:  $2^*$ ,  $22^*$ ,  $24^*$ ,  $34$ . *t*: 60, 12[8,](#page-1-0) 150, [1](#page-2-0)[6](#page-10-0)[7.](#page-7-0) *tail* : 54. *temp width* : 158, 163. *text*: 5. *tfm\_file*: <u>2</u><sup>\*</sup>, <u>21</u>, 22<sup>\*</sup>, 156<sup>\*</sup>. *tfm name* : 22\*, 182\*, 189\*. The character NEXTLARGER...: 140. The design size must[.](#page-7-0)..:  $98$ . The flag value should be...:  $100$ . The font is not...safe:  $139$ . The number of units...:  $99$ . The relative dimension...:  $165^*$ There's junk here...:  $93$ . This character already...:  $111$ . This HEADER index is too big...:  $101$ . This PARAMETER index is too big...:  $103$ . This prop[ert](#page-3-0)y name doesn't belong...:  $94$ , 103, 106, 110, 119, 121, 125. This value shouldn't...:  $62, 63, 64$ . TOP piece of character...: 141. *true*: 30, 32, 34, 41, 50, 95, 100, 106, 116, 117, 128, 140, 149, 150, 159, 168.

*t1* : 54. *t10* : 54. *t11* : 54. *t12* : 54. *t13* : 54. *t14* : 54. *t15* : 54. *t16* : 54. *t17* : 54. *t18* : 54. *t19* : 54.  $t2: \frac{54}{5}$ . *t20* : 54.  $t3: \frac{54}{.}$ *t4* : 54. *t5* : 54. *t6* : 54[.](#page-9-0) *t7* : 54. *t8* : 54. *t9* : 54. *uexit*: 181\*. Undefined MAPFONT...: 126. *unity* : 71, 72, 80, 98, 106, 128, 163, 165, 179. UNSPECI[FIED](#page-10-0) : 80. Unused KRN [step](#page-10-0)...: 155. Unused LIG step...: 155. Unuse[d V](#page-11-0)A[RCHAR...](#page-11-0): [1](#page-11-0)55. *usage* : [182\\*.](#page-8-0) *usage help*[:](#page-2-0) [1](#page-5-0)82\*. *v*: 124. *val*: [18](#page-2-0)3\*, 184\*, 185\*, 188\* *var c[ha](#page-1-0)r code* : 52, 55, 119, 121. *vcount*: 175\*, [177](#page-2-0), [178](#page-8-0), 179. *verbose*: 6,\* 118,\* 181,\* 185,\* <u>186,\*</u> 187\* *version str[ing](#page-2-0)* : [6\\*.](#page-10-0) *vf* : 3, 41, 77, 1[34,](#page-9-0) 135, 177, 178, 179. *vf*<sub>-file</sub>:  $2^*$ ,  $21$ ,  $22^*$ ,  $175^*$ . *vf fix* : [12](#page-1-0)8, 129, 130, 131. *vf\_name*: 22,\* 182,\* 189. *vf output*: 180, 181\*. *vf ptr* : 41, 77, 80, 95, 107, 108, 124, 134, 135. *vf size* : [3\\*,](#page-8-0) 41, 77, 80, 105, 124, 135, 178, 179. *vf store* : 41, 124, 126, 127, 128, 129, 130, 131, 132, 133, 134. *virtual tit[le](#page-1-0) cod[e](#page-2-0)* : 52, 56, 95. *vout*: 175\*, [1](#page-2-0)7[6,](#page-10-0) 17[7,](#page-11-0) 178, 179. *vout int*: [17](#page-1-0)6, 178, 179. *vpl enter* : 180. *vpl\_file* :  $2, \underline{5}, 6, 34$ . *vpl\_name*: 6,\* 182,\* 189\* *VPtoVF* : 2\*.

*tt*: 147, 154.

 $218\,$ **INDEX** 

VPTOVF\_HELP: 182\* vstack: 123, 124, 132, 133. VTITLE clipped...:  $95$ . *vtitle\_length:* 77, 80, 95, 177. *vtitle\_start:* 77, 80, 95, 177. Warning: Inconsistent indentation...:  $35$ . Warning: Indented line...:  $35$ . width: 52, 81, 84, 85, 118, 119, 140, 144, 155, 158, 159, 160, 161, 166.  $write: 2^*$ *write\_ln:*  $2^*$  182\* *wstack*:  $123, 130$ .  $w0: 122, 130.$  $w1: \overline{122}$ , 130.  $x: \quad \underline{91}, \ \underline{124}, \ \underline{128}, \ \underline{152}, \ \underline{153}, \ \underline{176}.$  $x_{\text{L}}\text{ig\_cycle:}$   $\frac{147}{153}$ , 153, 154.  $xord: \underline{24}$ , 26, 34, 37, 38, 41, 61.  $xstack: 123, 130.$  $xxx1: 122, 124, 134.$  $xxx4: 122, 135.$  $x0: \overline{122, 130}.$  $x1: \underline{122}, 130.$  $y: \quad \underline{150}, \; \underline{152}, \; \underline{153}$ \*  $y_{\text{-}}\text{lig\_cycle:} \quad \underline{147}, \ 148, \ 153, \ 154.$ You need "C" or "D" ... here:  $60$ . *ystack*:  $123, 131.$  $y0: \frac{122}{131}.$  $y1: \quad \underline{122}, \quad 131.$  $zero\_bytes:$  67, 68, 69, 70, 105, 120.  $zstack: 123, 131.$  $zz: \quad 150, \quad 151.$  $z0: \frac{122}{131}.$  $z1: \underline{122}, 131.$ 

*⟨* Assemble a font selection 126 *⟩* Used in section 125. *⟨* Assemble a horizontal movement 130 *⟩* Used in section 125. *⟨* Assemble a rulesetting instruction 129 *⟩* Used in section 125. *⟨* Assemble a special command 134 *⟩* Used in section 125. *⟨* Assemble a stack pop 133 *⟩* Used in section 125. *⟨* Assemble a stack push 132 *⟩* Used in section 125. *⟨* Assemble a typesetting instruction 127 *⟩* Used in section 125. *⟨* Assemble a vertical movement 131 *⟩* Used in section 125. *Check for infinite ligature loops*  $154$  *Vsed in section 139. Check ligature program of <i>c* 149 *and 140.* Used in sections 139 and 140. Check the pieces of  $ext{er}[c]$  141  $\}$  Used in section 140. *⟨* Compute the check sum 163 *⟩* Used in section 162. Co[m](#page-1-0)pute the command parameters  $y$ ,  $cc$ , and  $zz$  151  $\rangle$  Used in section 150. *⟨* Compute the hash code, *cur hash* , for *cur name* 51 *⟩* Used in section 50. *Compute the ligature/kern program offset*  $168$  *Vsed in section 159. ⟨* Compute the twelve subfile sizes 159 *⟩* Used in section 157. *Constants in the outer [bloc](#page-11-0)k*  $3^*$  *Vsed [in s](#page-11-0)ection*  $2^*$ . *⟨* Convert *xxx1* command [to](#page-10-0) *xxx4* 135 *⟩* Used i[n](#page-1-0) section 134. *⟨* Correct and check the information 139 *⟩* [U](#page-9-0)sed in section 180. *<u>Declare the <i>vf fix* procedure 128 */* Used in section 124.</u> *⟨* Define the option table 183\*, 184\*, 185\*, 188\* *⟩* Used in section 182\*. *Define parse\_arguments*  $182^*$  *\* Used in section  $2^*$ . Do the TFM output  $157$  Used in section  $181^*$ . *⟨* Do the VF output 177 *⟩* Used in section 180. *<u>Doublecheck the lig/kern commands and the extensible recipes 155 <i>Wirel in section 139.*</u> *⟨*Enter all the PL names and their equivalents, except the parameter names 55 *⟩* Used in section 180. Enter all the VPL names  $56$  *V* U[sed](#page-3-0) in section 180. *⟨*Enter the parameter names 57 *⟩* Used in se[ctio](#page-3-0)n 180. *⟨* Find the minim[um](#page-8-0) *lk [off](#page-11-0)s[et](#page-11-0)* and adjust all rem[a](#page-1-0)inders 170 *⟩* Used in section 168. *⟨* For all characters *g* generated by *c*, make sure t[hat](#page-10-0) *char wd* [*g*] is nonzero, and set *seven unsafe* if  $c < 128 \leq g$  140) Used in [secti](#page-11-0)on 139. *⟨* Globals in the outer block 5, 21, 24\*, 27, 29, 31\*, 36, 44, 46, 47, 5[2,](#page-1-0) 67, 75, 77, 82, 86, 89\*, 91, 113, 123, 138, 143, 147, 158, 161, 167, 175\*, 186\*, 189\* *⟩* Used in section 2\*. *⟨*Initialize a new local font 105 *⟩* Used in section 104. *⟨*Initialize the option variables 187\* *⟩* Used in section 182\*. *⟨*Insert all labels into *label table* 169 *⟩* Used in section 168. *⟨* Local variables for initialization 25, 48, 79, 83 *⟩* Used in section 2\*. Make sure that *c* is not the largest element of a charlist cycle  $142$  Used in section 139. *⟨* Make sure the ligature/kerning program ends appropriately 145 *⟩* Used in section 139. *Multiply by 10, add*  $cur\_char - "0",$  *and*  $get\_next$  *74)* Used in section 72. *Multiply by r, add*  $cur\_char - "0",$  *and*  $get\_next$  *70 )* Used in section 69. *⟨* Output a local font definition 178 *⟩* Used in section 177. *⟨* Output a packet for character *c* 179 *⟩* Used in section 177. *⟨* Output the character info 164 *⟩* Used in section 157. *⟨* Output the dimensions themselves 166 *⟩* Used in section 157. *<u>Output the extensible character recipes 172</del> Used in section 157.*</u> *⟨* Output the header block 162 *⟩* Used in section 157. *⟨* Output the ligature/kern program 171 *⟩* Use[d in](#page-5-0) section 157. *⟨* Output the parameters 173 *⟩* Used in section 157. Output the slant  $(param[1])$  without scaling  $174$  *V* Used in section 173. *⟨* Output the twelve subfile sizes 160 *⟩* Used in section 157. *⟨*Print *c* in octal notation 137 *⟩* Used in section 118\*.

*⟨*Put the width, height, depth, and italic lists into final form 144\* *⟩* Used in section 139. *⟨* Read a character property 119 *⟩* Used in section 118\*. *Read a font property value 94 / Used in section 92. Read a kerning step 117 <i>Vsed in section 110. Read a label step 112 Vsed in section 110. Read a ligature step 116 <i>V* Used in section 110. *Read a ligature/kern command*  $110$  */ Used in section 109. Read a local font area*  $108$ *)* Used in section 106. *Read a local font list 104 <i>V* Used in section 95. *Read a local font name*  $107$  *Used in section 106. Read a local font property*  $106$ */* Used in section 104. *Read a parameter value*  $103$ */* Used in section 102. *⟨* Read a skip step 115 *⟩* Used in section 110. *⟨* Read a stop step 114 *⟩* Used in section 110. *Read all the input 92 <i>V* Used in section 180. *Characera Read an extensible piece [12](#page-5-0)1 <i>a* Used in section 120. *Read an extensible recipe for <i>c* 120 *a* Used in section 119. *Read an indexed header word*  $101$  */* Used in section 95. *Read and assemble a list of DVI commands*  $125$  *Used in section 124. Read character info list*  $118^*$  *Used in section 180. Read font parameter list*  $102$  *Used in section 95. Read ligature*/kern list  $109$  *Vsed in section 180. Read the design size*  $98$  *Vsed in section* 95. *Read the design units*  $99$  *Vsed in section* 95. *<u>Read</u>* the font property value specified by *cur\_code* 95 *\* Used in section 94. *⟨* Read the seven-bit-safe flag 100 *⟩* Used in section 95. *⟨* Scan a face code 65 *⟩* Used in section 60. *Scan a small decimal number 62 <i>* $\langle$  Used in section 60. *Scan a small hexadecimal number 64 /* Used in section 60. *Scan a sm[al](#page-2-0)l octal n[um](#page-2-0)ber 63 / [Use](#page-3-0)d in section 60. Scan an ASCII character code 61 /* Used in section 60. *Scan the blanks and/or signs after the type code 73 <i>allowed U[se](#page-1-0)d in section 72. Scan the fraction part and put it in <i>acc* 76 *acc*  $\binom{76}{6}$  Used in section 72. *⟨* Set initial values 6\*, 22\*, 26, 28, 30, 32\*, 45, 49, 68, 80, 84, 148 *⟩* Used in section 2\*. *⟨* Set *loc* to the number of leading blanks in the buffer, and check the indentation 35 *⟩* Used in section 34. *⟨* Types in the outer block 23, 66, 71, 78, 81 *⟩* Used in section 2\*.